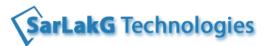

#### Oracle PL/SQL - 12c & 11g [Basic PL/SQL & Advanced PL/SQL]

| Chapter                   | Table of Contents                                 |
|---------------------------|---------------------------------------------------|
| Overview of PL/SQL        |                                                   |
| Programs                  |                                                   |
|                           | Describe a PL/SQL program construct               |
|                           | List the components of a PL/SQL block             |
|                           | List the benefits of subprograms                  |
|                           | Architecture of PL/SQL Engine                     |
|                           | Types of PL/SQL programs                          |
|                           | Anonymous PL/SQL programs                         |
|                           | Variables & Constants                             |
|                           | Declaring Variables - %TYPE & %ROWTYPE            |
|                           | Define a record Type Variable                     |
|                           | Writing simple programs in PLSQL                  |
|                           | Writing SQL Statements within a PL/SQL program    |
|                           | Behavior of SQL statements within PL/SQL          |
|                           | Named PL/SQL programs                             |
|                           | Nested PL/SQL programs                            |
|                           | Variable Scope within the Nested Blocks           |
| <b>Control Statements</b> |                                                   |
|                           | Using IF statements                               |
|                           | Scenarios of IF statements                        |
|                           | Examples & Assignments                            |
|                           | Overview of GOTO Statement                        |
|                           | Using CASE within PL/SQL                          |
| Using Loops within PLS    | QL                                                |
|                           | Need of Loop                                      |
|                           | Types of Loops [Basic Loop, FOR Loop, WHILE Loop] |
|                           | Differences between Basic Loop & FOR Loop         |
|                           | Using EXIT statement to break the loop            |
|                           | Scenarios of FOR Loop                             |
|                           | Many examples with FOR Loop                       |
|                           | Assignments                                       |
|                           | Simple example for WHILE loop                     |
|                           | Nested Loops                                      |
|                           | Loop Labels                                       |
|                           | CONTINUE statement with Loop (11g)                |

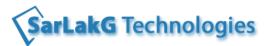

| Cursors           |                                                           |
|-------------------|-----------------------------------------------------------|
|                   | Need of Cursors                                           |
|                   | Cursor processing steps [DECLARE, OPEN, FETCH, CLOSE]     |
|                   | Types of cursors [ Implicit, Explicit, Ref Cursor]        |
|                   | Cursor attributes                                         |
|                   | Using FOR LOOP for cursors                                |
|                   | Cursor FOR Loops Using Sub-queries                        |
|                   | Locking the cursor - [FOR UPDATE OF & WHERE CURRENT OF]   |
|                   | Common Errors in Cursors                                  |
|                   | Parameterized cursors                                     |
|                   | Examples                                                  |
| Exceptions        |                                                           |
|                   | Effect of the exception                                   |
|                   | Define an exception Handler & Types of exception handlers |
|                   | List of Pre-defined handlers                              |
|                   | Usage of User defined exception in the real time          |
|                   | Error Functions - SQLCODE & SQLERRM                       |
|                   | Re-raising an Exception - RAISE                           |
|                   | Usage of RAISE_APPLICATION_ERROR procedure                |
|                   | Handling the errors inside the nested blocks              |
|                   | Using WHEN OTHERS exception                               |
|                   | Creating User-defined exception                           |
|                   | Using Pragma EXCEPTION_INIT                               |
|                   | Examples                                                  |
|                   | Overview of Warnings                                      |
| Stored Procedures |                                                           |
|                   | Define a Stored procedure                                 |
|                   | Advantages of Stored procedure                            |
|                   | Differenced between Anonymous Block & Stored Procedure    |
|                   | Using Parameters in SP - Formal & Actual Parameters       |
|                   | Parameter modes - IN, OUT, INOUT                          |
|                   | Usage of Multiple OUT parameters in a SP                  |
|                   | Usage of IN OUT parameter in a SP                         |
|                   | Calling a SP using positional notation & named notation   |
|                   | Using Default Values within SP                            |
|                   | Viewing the SP source code                                |
|                   | Usage of AUTHID clause within SP                          |
|                   | Assignments                                               |
|                   |                                                           |

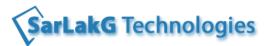

| Functions |                                                         |
|-----------|---------------------------------------------------------|
|           | Define a function                                       |
|           | Differences between Procedures v/s Functions            |
|           | Flexibility of using a function                         |
|           | Rules for calling a Function from a SQL Statement       |
|           | Effect of function returning without a value            |
|           | Example for a Function returning multiple Values        |
|           | Examples                                                |
| Packages  |                                                         |
|           | Define a package, components of a package [Header/Body] |
|           | Public & Private sections of the packages               |
|           | Advantages of Packages                                  |
|           | Performance Improvements Using Packages                 |
|           | Using Global Variables within Package                   |
|           | Serially reusable packages                              |
|           | Viewing the package information                         |
|           | Overloading of the sub-programs in a package            |
|           | Restrictions on overloading of packages                 |
|           | Pinning the packages in the SGA                         |
|           | In-built packages                                       |
|           | UTL_FILE                                                |
|           | DBMS_SQL                                                |
|           | DBMS_OUTPUT                                             |
|           | DBMS_SHARED_POOL                                        |
|           | DBMS_DDL                                                |
|           | Examples                                                |
|           | Forward Declaration in Packages                         |
|           | Dropping & Recompiling the packages                     |
| Triggers  |                                                         |
|           | Define Trigger, Advantages of Triggers                  |
|           | Difference between stored procedure & a trigger         |
|           | Types of Triggers                                       |
|           | DML Trigger, DDL Trigger, Instead of Triggers           |
|           | Compound Trigger, System Events                         |
|           | Difference between row level & statement level triggers |
|           | The WHEN Clause                                         |
|           | Using co-relation identifiers [:OLD & :NEW]             |
|           | DDL triggers                                            |
|           | System Events                                           |

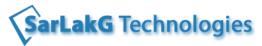

| I                      | 1 - 1                                                              |
|------------------------|--------------------------------------------------------------------|
|                        | Compound triggers in 11g                                           |
|                        | Instead of Triggers                                                |
|                        | Restrictions of Triggers                                           |
|                        | Effect of Using COMMIT inside a trigger                            |
|                        | Mutating Trigger Error & to overcome the same                      |
|                        | Cascading Triggers                                                 |
|                        | 11g Features of Triggers                                           |
|                        | Assignments                                                        |
| Dynamic SQL            |                                                                    |
|                        | Necessity of Dynamic SQL                                           |
|                        | Difference between static SQL & Dynamic SQL                        |
|                        | Methods of implementing Dynamic SQL [DBMS_SQL & EXECUTE IMMEDIATE] |
|                        | Native Dynamic SQL - Execute IMMEDIATE                             |
|                        | Using DDL statements within PL/SQL program                         |
| Ref Cursors            |                                                                    |
|                        | Difference between Static Cursor & Dynamic Cursors                 |
|                        | Define a Ref Cursor [Cursor Variables]                             |
|                        | Types of Ref Cursors [ Strong & Weak Ref Cursors]                  |
|                        | Using a REF Cursor for passing as OUT parameter to return multiple |
|                        | records from a SP                                                  |
|                        | Using a SYS_REFCURSOR data type                                    |
|                        | Assignments                                                        |
| Records & Object Types |                                                                    |
|                        | What is record type?                                               |
|                        | Declaring a record type                                            |
|                        | Advantages of record types                                         |
|                        | Creating a Object type                                             |
|                        | Creating a table with object type                                  |
|                        | Manipulating and Querying the data from the Object tables          |
|                        | Differences between Record type & Object type                      |
|                        | Assignments                                                        |
| Collections            |                                                                    |
|                        | What are collections?                                              |
|                        | Types of collections [Associative Array, Nested Table, VARRAY]     |
|                        | Comparing & contrasting the different types of collections         |
|                        | Collection Attributes[Methods]                                     |
|                        | Example for using a Associate Array                                |
|                        | Example for using a Nested Table                                   |
|                        | <u> </u>                                                           |

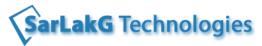

|                           | Example for using a VARRAY                                            |
|---------------------------|-----------------------------------------------------------------------|
|                           | Passing a collection as an OUT parameter from the SP                  |
|                           | Returning a collection from a function                                |
|                           | Creating a collection at the table level                              |
|                           | Manipulating and Querying the data from the NESTED TABLES             |
|                           | Viewing the Collection information                                    |
|                           | Using NOCOPY Hint                                                     |
|                           | Common Errors in Collections                                          |
| Bulk Binding              |                                                                       |
| <b>.</b>                  | Define Bulk Binding & Advantages of Bulk Binding                      |
|                           | Bulk Binding using FORALL                                             |
|                           | Using SAVE EXCEPTIONS                                                 |
|                           | Handling FORALL Exceptions                                            |
|                           | Using BULK COLLECT INTO with Queries                                  |
|                           | Using BULK COLLECT INTO with Cursors                                  |
|                           | Using LIMIT clause for the cursor fetch                               |
|                           | Comparing FOR & FORALL performances                                   |
| Tracking the              | companing for a former performances                                   |
| Dependencies              |                                                                       |
|                           | How to track the dependency?                                          |
|                           | Dependant and Independent Objects                                     |
|                           | Viewing the information from USER_DEPENDENCIES                        |
|                           | Tracking hard & soft dependencies                                     |
|                           | Identifying the In-valid objects                                      |
|                           | Re-compiling the programs                                             |
| <b>Materialized Views</b> |                                                                       |
|                           | Creating MVs                                                          |
|                           | Advantages of MVs                                                     |
|                           | Types of Refreshes                                                    |
|                           | Performance improvement using Mviews                                  |
|                           | Viewing Mviews information from dictionary                            |
| -                         | Difference between View & a Mview                                     |
| Types of Tables           |                                                                       |
|                           | Define Global Temporary Tables [GTT]                                  |
|                           | Creating & maintaining different types of GTT [Session & Transaction] |
|                           | Define Index-Organized Tables [IOT]                                   |
|                           | Creating an IOT                                                       |
|                           | Advantages of IOT                                                     |
|                           | Creating Read-Only Tables in Oracle 11g                               |

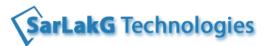

| Partitioning       |                                                                           |
|--------------------|---------------------------------------------------------------------------|
| <u> </u>           | Partitioning concept & its uses                                           |
|                    | Types of Partitioning                                                     |
|                    | Range partitioning                                                        |
|                    | List partitioning                                                         |
|                    | Hash partitioning                                                         |
|                    | Composite Partitioning (combination of Range-Hash & Range-List).          |
|                    | Examples for each type of partition                                       |
|                    | Using explain plan for viewing partitioning usage                         |
|                    | Viewing the Partitioning information from the dictionary                  |
| SQL* Loader        | ,                                                                         |
|                    | Types of files in SQL* Loader (Data,Control,Log,Bad,Discard Files)        |
|                    | Creating Data Files - CSV & Position based data files                     |
|                    | Creating Control Files                                                    |
|                    | Interpreting the results in log file                                      |
|                    | Options in Control File                                                   |
|                    | Different scenarios of SQLLDR process                                     |
| External Tables    |                                                                           |
|                    | Using External Tables for accessing the Flat File data                    |
|                    | Access Parameters used while Creating External Tables                     |
|                    | Creating & Altering External Tables                                       |
|                    | Limitations of External Tables                                            |
|                    | Viewing the External Tables information                                   |
| UTL_FILE package   |                                                                           |
|                    | Using UTL_FILE package for file reading & writing                         |
|                    | Creating Oracle Directory required for File reading & writing             |
|                    | Methods under UTIL_FILE package                                           |
|                    | Common Exceptions while using UTIL_FILE package                           |
| Performance Tuning |                                                                           |
|                    | Introduction to Oracle Optimizer                                          |
|                    | Describe the functions of the Oracle optimizer                            |
|                    | Steps in Executing a SQL Query & DML statement (Parse/Exec./Fetch)        |
|                    | Identify the factors influencing the optimizer                            |
|                    | Modes of Oracle Optimizer - RBO & CBO                                     |
|                    | Generating Statistics using ANALYZE command                               |
|                    | Set the optimizer approach at the instance and session level              |
|                    | Use the <b>EXPLAIN PLAN</b> to generate the execution plan of the queries |
|                    | Setting-up the PLAN_TABLE                                                 |
|                    | Use the DBMS_XPLAN package                                                |

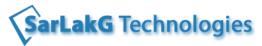

| I                          |                                                                  |
|----------------------------|------------------------------------------------------------------|
|                            | Interpret the Explain Plan results                               |
|                            | Invoking the <b>SQL Trace</b> facility                           |
|                            | Setting up appropriate initialization parameters                 |
|                            | Finding your Trace file                                          |
|                            | Formatting Trace files with TKPROF utility                       |
|                            | Interpreting the output of the TKPROF command                    |
|                            | Using AUTOTRACE options                                          |
|                            | Getting Top SQLs from V\$SQL view                                |
|                            | Using AWR reports to interpret the top SQL's                     |
|                            | Overview of DBMS_PROFILER package                                |
| Optimizer Hints            |                                                                  |
|                            | Why to use Optimizer hints?                                      |
|                            | Syntax for Optimizer hint                                        |
|                            | Popular hints used - INDEX, NO_INDEX, ALL_ROWS, FIRST_ROWS       |
|                            | Improving the Full Table Scans using PARALLET hint               |
|                            | Join Methods - Hash Joins, Nested Loops, Sorted Merge            |
| Best Practices             |                                                                  |
|                            | Explain Best Practices in SQL with examples                      |
|                            | Explain Best Practices in PL/ SQL with examples                  |
| Autonomous<br>Transaction  |                                                                  |
|                            | Explain the Transaction Contexts - Parent & Nested Transactions. |
|                            | Pragma Autonomous_Transaction                                    |
|                            | Making a stored procedure as Autonomous                          |
|                            | Autonomous Trigger & its application                             |
|                            | Examples                                                         |
| DBMS_SCHEDULER Package     |                                                                  |
|                            | Introduction to DBMS_SCHEDULER Package                           |
|                            | Sample programs                                                  |
| PL/SQL Unit Testing        |                                                                  |
|                            | Testing of Oracle Programs                                       |
|                            | Choosing correct data for testing                                |
|                            | Preparing test scripts                                           |
|                            | De-bugging PL/SQL programs                                       |
|                            |                                                                  |
| Oracle 12c New<br>Features |                                                                  |
|                            | 11g Features                                                     |

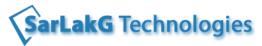

|                               | Examples & usage                                                           |
|-------------------------------|----------------------------------------------------------------------------|
| Oracle Server<br>Architecture |                                                                            |
|                               | Oracle Server                                                              |
|                               | Instance Architecture                                                      |
|                               | Oracle Memory [SGA & PGA]                                                  |
|                               | Background Processes [SMON, PMON, CKPT, DBWR, LGWR]                        |
|                               | Oracle Physical Layout [Data File/Control File/Redo Logs/Parameter File]   |
|                               | Oracle Logical Layout[Tablespace/Segment/Extent/Block]                     |
|                               | Tablespace creation steps                                                  |
|                               | Types of Tablespaces                                                       |
| Additional Topics             |                                                                            |
|                               | Overview of Table Functions                                                |
|                               | Overview of Pipelined Functions                                            |
|                               | Overview of Deterministic Functions                                        |
|                               | Returning Clause in Oracle                                                 |
|                               | Virtual Columns in Oracle                                                  |
|                               | Overview of Result Cache                                                   |
|                               | Locks [Exclusive Locks, Dead Locks]                                        |
|                               | Bind Variables                                                             |
| Placement Assistance          |                                                                            |
|                               | Preparation of Resume as per student's requirements.                       |
|                               | Discussion of Interview Questions                                          |
|                               | Tips for cracking the certification if student is taking any certification |
|                               | Project Explanation                                                        |
|                               | Assistance to get interviews                                               |